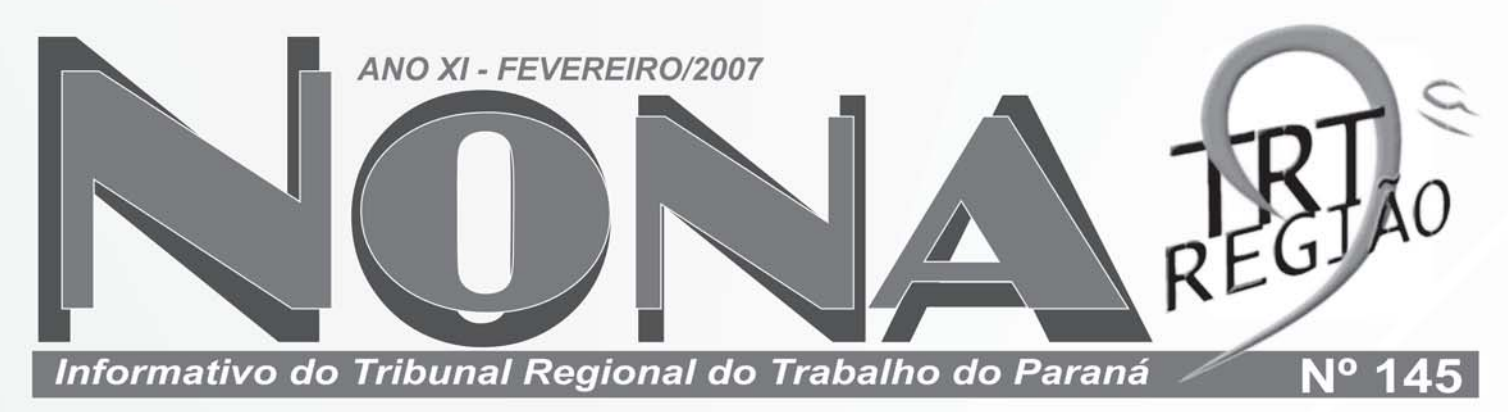

# **Vara de Pinhais e Posto de Atendimento de Palmas serão instalados neste semestre**

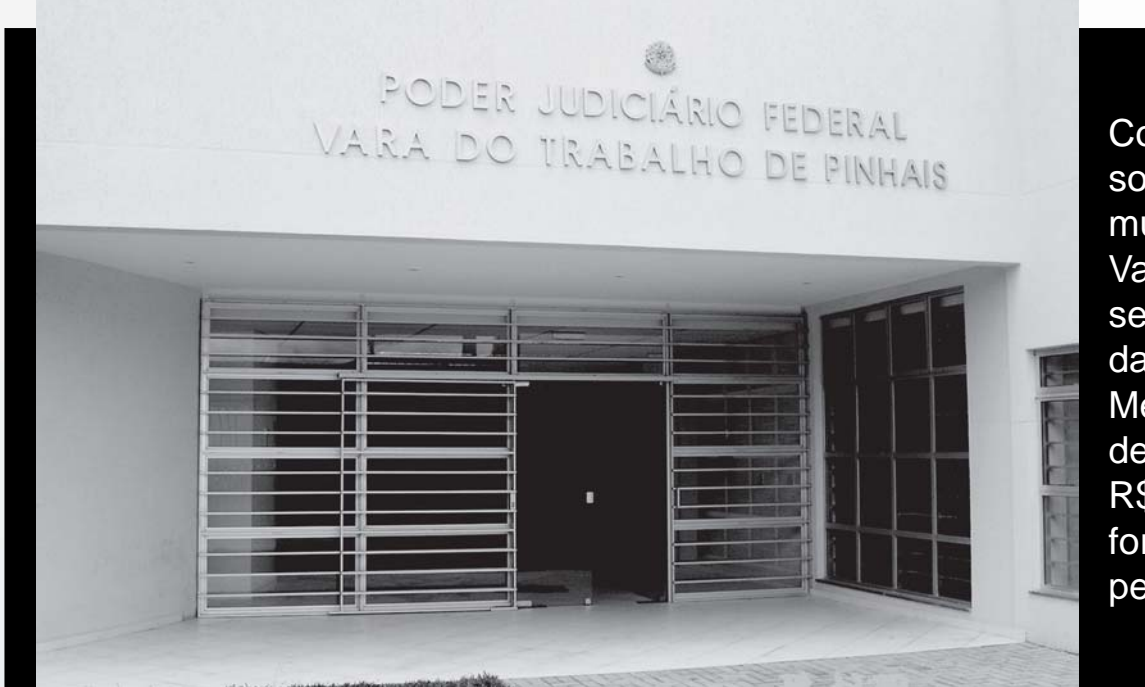

Com jurisdição sobre quatro municípios, a Vara de Pinhais será a quinta da Região **Metropolitana** de Curitiba. R\$ 700 mil foram investidos pela União

Vinculado à Vara do Trabalho de Pato Branco, o Posto de Atendimento de Palmas receberá processos de cinco cidades do Sudoeste do Paraná

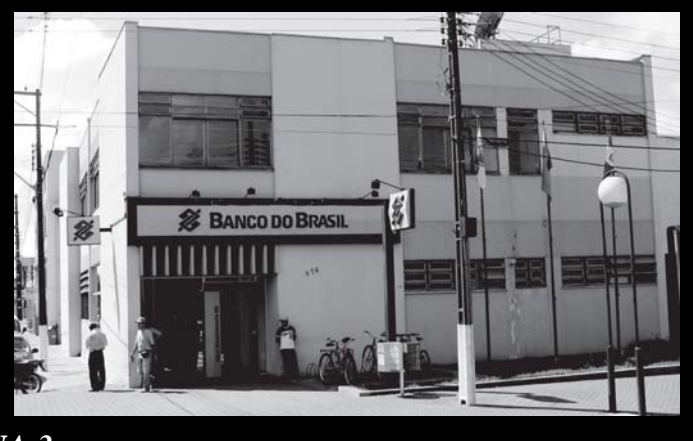

#### *PÁGINA 3*

### Opimião

#### Juíza Ana Carolina Zaina

Presidente da Comissão de Responsabilidade Social do TRT-PR

A responsabilidade social tem na cidadania o norte magnético a dirigir seus atos, com o intuito de atenuar o "déficit" de legitimidade inerente ao processo legislativo e à estruturação das instituições na vida coletiva em democracia. p.2

#### Nesta Edicão

- **Novas sedes de Londrina e Maringá** *p. 3*
- **Concurso para juiz: 62 classificados** *p. 6*
- **Ginástica laboral e ergonomia** *p. 6*
- **Gespública no TRT-PR** *p. 8*

### **NONA Opinião**

# COMISSÃO DE RESPONSABILIDADE SOCIAL **Ações positivas, justificando à sociedade a existência das instituições públicas**

lidade Social foi instituída por sua Excelência, o então presidente da 9ª Região da Justiça do Trabalho, juiz Fernando Eizo Ono, vindo a emérita juíza Wanda Santi Cardoso da Silva, que o sucedeu no árduo mister de chefiar nosso E. Tribunal, a manter aquela Comissão. Suas Excelências, desse modo, evidenciaram, vez A

*de Responsabilidade* Comissão de Responsabi- *Social do TRT-PR* também o intercâmbio de idéias com outros Regionais, bem assim com a Justiça Federal e com a Procuradoria do Trabalho, referente aos programas Estágio para Menor Aprendiz e Gestão de Resíduos Sólidos, visando, respectivamente, à inserção de jovens no mercado de trabalho e ao combate à ignomínia da presença de seres humanos sobrevivendo dos "lixões".

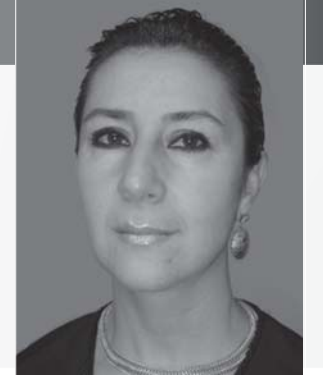

N° 145 - Fevereiro/2007

*Juíza Ana Carolina Zaina, Presidente da Comissão*

processo legislativo e à estruturação das instituições na vida coletiva em democracia.

Fácil compreender que responsabilidade social transcende aos nobres horizontes da assistência social, do voluntariado, traduzindose em um dever de conduzir-se eticamente, realizando os valores

mais, o descortino inerente ao administrador público ao não sufocarem o progresso cultural e o avanço da dimensão da cidadania, temas es-

*Dever de conduzir-se eticamente, realizando os valores do bem e fazendo cumprir os mandamentos da Suprema Carta Política, a qual propugna textualmente pela eficiência e moralidade , valor social do trabalho, respeito ao meio-ambiente, entre tantos outros*

tes filhos diletos dos tempos hodiernos, eis que frutos da evolução natural das sociedades civilizadas.

A digna juíza Rosalie Michaele Bacila Batista, nossa atual vicepresidente, foi a primeira presidente da Comissão, composta por juízes de segundo e de primeiro graus, sempre com o inestimável apoio dos empenhados servidores.

Os laços entre os nobres ideais destes componentes estreitaramse, produzindo notáveis feitos, dentre os quais cumpre-nos, nestas singelas linhas, enfatizar o incremento da já existente Campanha da Doação de Sangue, a introdução do meritório programa de Inclusão Digital, este voltado à instrução de filhos de trabalhadores em empresas que prestam serviços ao TRT-PR, como

A relevância humana destes programas dispensa eufemismos e retóricas, consubstanciando ásperas conquistas, cujo preço pago por aqueles a quem a sorte não foi irmã, impõe-nos, como agentes, impedir o retrocesso.

A questão da responsabilidade social no âmbito da administração pública vem sendo estudada pela doutrina no tocante, basicamente, a três níveis: organizacional (funcionamento do sistema administrativo e prestação de contas dos resultados); institucional (responsabilidade política e administrativa em face dos direitos da cidadania); contratual (categoria constitutiva da democracia), tendo na cidadania o norte magnético a dirigir seus atos, com o intuito de atenuar o "déficit" de legitimidade inerente ao

Carta Política, a qual propugna textualmente pela eficiência e moralidade , valor social do trabalho, res-

do bem e fazendo cumprir os mandamentos da Suprema

peito ao meio-ambiente, entre tantos outros.

Imperioso contribuir poderosamente para a realização dos direitos humanos, adotando, no âmbito dos três níveis referidos, ações positivas, justificando à sociedade a existência das instituições públicas.

Caminhar para além do contexto jurídico da responsabilidade das decisões é preciso, a fim de prosseguirmos gerando confiança e credibilidade perante os cidadãos e, nesta sensível e delicada seara, o Tribunal do Trabalho do Paraná é leito natural e fértil, tendo à sua frente as mãos firmes e determinadas de Sua Excelência, a distinta juíza do 9º Regional, presidente Wanda Santi Cardoso da Silva, a quem, reiteradamente, cumprimentamos.

É UMA PUBLICAÇÃO MENSAL DO TRT-PR. PRESIDENTE: JUÍZA WANDA SANTI CARDOSO DA SILVA. VICE-PRESIDENTE: JUÍZA ROSALIE MICHAELE BACILA BATISTA. CORREGEDOR-REGIONAL: JUIZ LUIZ EDUARDO GUNTHER. DIRETOR-GERAL: OSMAN CÉSAR BOZZO SILVA. SECRETÁRIA GERAL DA PRESIDÊNCIA: ADELIA LUCIA DE FINIS. SECRETÁRIA DO TRIBUNAL PLENO, ÓRGÃO ESPECIAL E SEÇÃO ESPECIALIZADA: ANA CRISTINA NAVARRO LINS. ASSESSORA DE COMUNICAÇÃO E JORNALISTA RESPONSÁVEL: JUSSARA ELISA (MTB 2440/PR). REDAÇÃO: CÉSAR CALDAS, JUSSARA ELISA, MARCOS BADDINI, SORAYA WOLFF E ROSSANA TUOTO. FOTOGRAFIAS: CARMEN ZIEGE, ARQUIVO TRT-PR E DIVULGAÇÃO. APOIO: LUIZ MUNHOZ, IRENE PIOKER, MÁRCIO MIRA E MARINYR CHILA. ARTE FINAL: MARCOS BADDINI. IMPRESSÃO: GRÁFICA CAPITAL.

Sugestões e opiniões para o Nona: Assessoria de Comunicação Social do TRT-PR - Rua Vicente Machado, 400 (Anexo Administrativo), 10° Andar, Centro, CEP 80240-010, Curitiba-PR - Fone/Fax: (41) 3310-7171 / ascom@trt9.gov.br.

# **VT de Pinhais e Posto de Atendimento de Palmas serão instalados neste semestre**

*Estão previstas para este semestre as solenidades de instalação da Vara do Trabalho de Pinhais (Região Metropolitana de Curitiba) e do Posto de Atendimento da Justiça do Trabalho em Palmas*

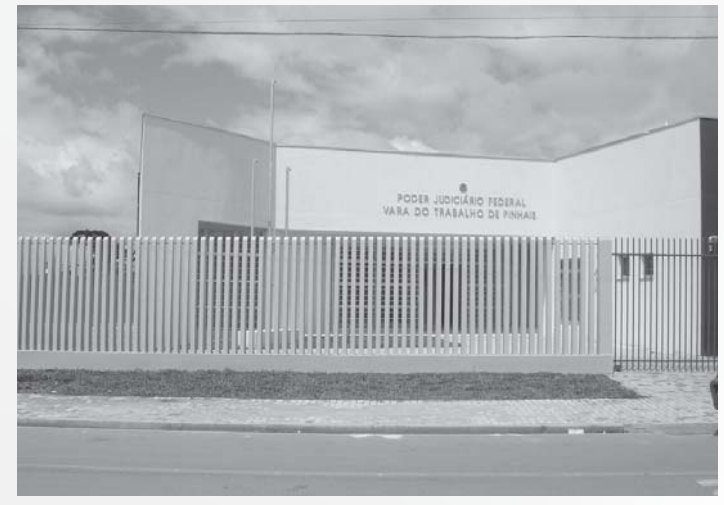

A Vara do Trabalho de Pinhais terá jurisdição sobre o próprio município, Piraquara, Campina Grande do Sul e Quatro Barras. A sede da unidade judiciária está localizada na Avenida Ayrton Senna da Silva esquina com Rua América do Sul, centro da cidade.

O prédio foi construído em terreno com mais de 2 mil m<sup>2</sup>, sendo que a área construída conta com cerca de 650 m<sup>2</sup>. O valor total da obra de construção da nova sede foi de aproximadamente R\$ 700 mil, pagos com recursos provenientes do orçamento da União.

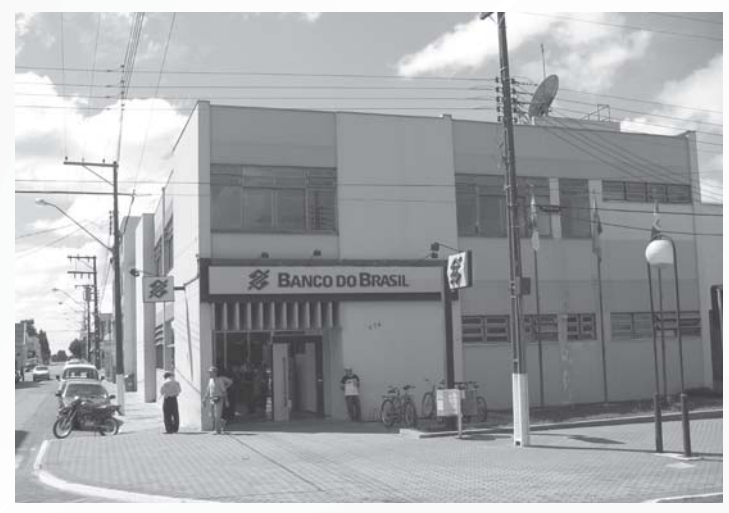

#### **VT DE PINHAIS POSTO DE PALMAS**

Vinculado à Vara do Trabalho de Pato Branco, o PA irá funcionar no piso superior da agência de Palmas do Banco do Brasil, localizada na Rua Doutor Bernardo Ribeiro Viana, 976 (centro). A área, cedida pela instituição bancária, é de aproximadamente 190 m<sup>2</sup>. As obras de adaptação do espaço estão sendo realizadas pela Prefeitura Municipal. Quando entrar em funcionamento, o PA receberá os processos trabalhistas dos municípios de Palmas, Clevelândia, Coronel Domingos Soares, Honório Serpa e Mangueirinha, reduzindo-se distâncias para advogados e partes.

## **Novas sedes de Londrina e Maringá**

*As obras dos novos prédios que irão abrigar os Fóruns da Justiça do Trabalho de Londrina e Maringá tiveram início em janeiro*

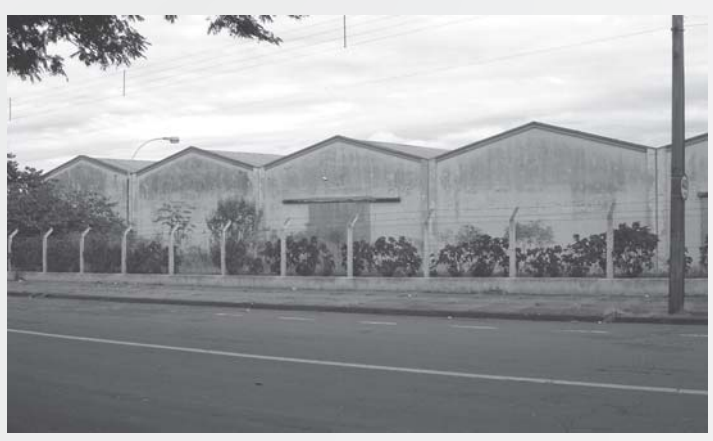

#### **LONDRINA**

A nova sede do Fórum de Londrina ficará na Avenida do Café, n° 600 - bairro Aeroporto. O prédio, com cerca de 16 mil m<sup>2</sup>, está situado em terreno com aproximadamente 20 mil m<sup>2</sup>. A empresa que venceu a licitação é a Monte Costa Incorporações Ltda. O tempo estimado para conclusão da obra, orçada em mais de R\$ 5 milhões, é de 16 meses.

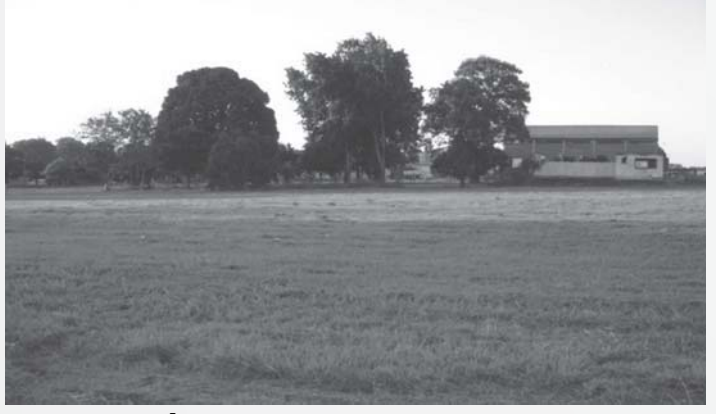

#### **MARINGÁ**

A sede será construída no antigo aeroporto da cidade. O Fórum irá ocupar uma área de mais de 7 mil m<sup>2</sup>, em terreno de aproximadamente 8.500 m<sup>2</sup>. A licitação da construção do prédio foi vencida pela RGK Construções e Empreendimentos Ltda. Orçada em cerca de R\$ 6,1 milhões, deve ser concluída num prazo de 12 meses.

### NONA *Informatizando*

#### Comissão de Informática do TRT-PR

# **Instruções para a recuperação de arquivos**

recente migração dos servidores de arquivos para *Windows* 2003 tornou possível **que o próprio usuário** faça a recuperação de versões anteriores de arquivos modificados ou apagados sem a necessidade de solicitação à Secretaria de Informática. Este recurso chama-se "*Shadow Copy*". A

O "*Shadow Copy"* cria imagens da situação dos arquivos em intervalos regulares. Atualmente estas imagens são criadas às 9h, 13h,16h e 19h para arquivos armazenados na rede (unidades G:

e L:), porém estes horários poderão sofrer alterações.

Sendo assim, o usuário poderá recuperar a versão existente em um destes horários (veja itens a e b).

Também é possível a recuperação de versões anteriores às existentes no "*Shadow Copy"* a partir de cópias de segurança (*backup)* armazenadas em

fitas magnéticas*,* porém neste caso será preciso fazer uma solicitação à Secretaria de Informática (veja o item c).

Dentre os procedimentos a seguir, use aquele que corresponde à sua necessidade:

**a) Recuperação de uma versão anterior à existente usando** *Shadow Copy -* Quando o conteúdo do arquivo está errado (exemplo: foi editado e salvo erroneamente), siga os seguintes passos para recuperar uma versão anterior: 1) Abra o "Windows Explorer";

- 2) Localize o arquivo desejado;
- 

3) Pressione o botão direito do *mouse* sobre o arquivo e selecione a opção "Propriedades";

4) Na aba "Previous Versions", selecione a versão que gostaria de recuperar e clique em "View". Verifique se a versão do arquivo é a que você deseja restaurar e em caso afirmativo, clique em "Copy" ou "Restore". Ao clicar em "Restore", a versão atual será substituída pela versão selecionada e **não será mais possível restaurar a versão original** caso a mesma não esteja no *Shadow Copy*. Se não deseja substituir a versão atual clique em "Copy" e escolha uma pasta diferente

para armazenar a cópia.

**b) Recuperação de uma versão de arquivo apagado usando** *Shadow Copy -* Para recuperar arquivos apagados, siga os passos abaixo:

- 1) Abra o "Windows Explorer";
- 

2) Localize a pasta onde estava o arquivo; 3) Pressione o botão direito do *mouse* sobre a pasta onde o arquivo estava e selecione a opção "Propriedades".

4) Na aba "Previous Versions" selecione a versão da pasta do dia/hora que deseja recuperar e clique em "View". **ATENÇÃO:**

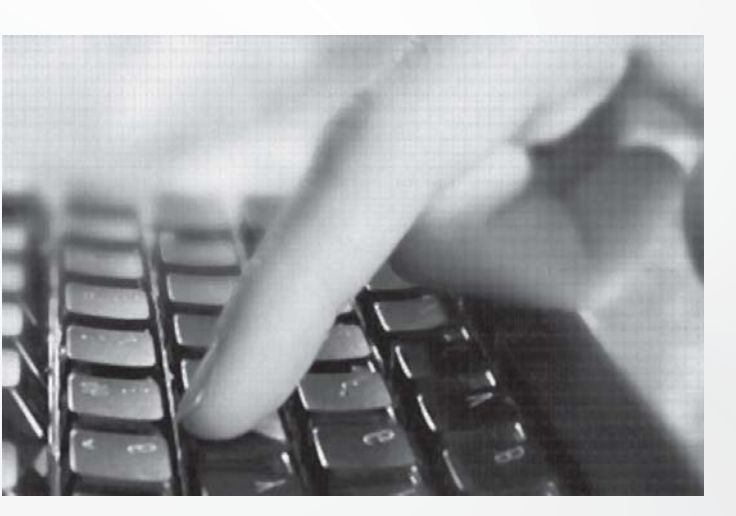

#### **NUNCAclique em "Restore", pois poderá perder todas as modificações efetuadas em todos os arquivos desta pasta.**

5) Aparecerá uma lista com todos os arquivos da pasta no dia/hora selecionado. Selecione o arquivo que foi apagado e clique em "View" para visualizar o conteúdo do mesmo. Verifique se a versão do arquivo é a que você deseja restaurar e em caso afirmativo, clique em "Copy" ou "Restore". Ao clicar em "Restore", a versão atual (se existir) será substituída pela versão selecionada e *não será mais possível restaurar a versão original* caso a mesma não esteja no *Shadow Copy*. Se não deseja substituir a versão atual clique em "Copy" e escolha uma pasta diferente para armazenar a cópia. **c) Recuperação de versões anteriores às existentes no** *ShadowCopy -* Para recuperar uma versão de arquivo anterior às exibidas no *ShadowCopy* será necessário registrar um chamado técnico à Secretaria de Informática, pois a recuperação será a partir de cópias de segurança (*backup)* em fitas magnéticas*.* Para solicitar a recuperação, siga os passos abaixo:

1) Antes de solicitar a recuperação de

um arquivo verifique se o mesmo não foi movido acidentalmente para outro local, pois neste caso a recuperação seria desnecessária. Para fazer isso, abra o "Windows Explorer" e clique com o botão direito sobre a unidade (ex.: "L:") ou pasta (ex.: "L:\Documentos") onde deseja procurar o arquivo. No campo "Procurar por pastas ou arquivos chamados" digite parte do nome do arquivo a ser procurado e clique no botão "Pesquisar". Será exibida uma lista de arquivos encontrados que contém no nome parte do texto informado e as respectivas pastas onde foram localizados.

2) Para solicitar a recuperação da versão de um arquivo anterior às exibidas pelo *Shadow Copy* siga os passos abaixo:

2.1 Acesse a Intranet (https:// intranet2.trt9.gov.br);

2.2 No lado direito em "Links Rápidos" clique na opção "Solicitação de Serviços (Chamados Técnicos)";

2.3 Clique no botão "Novo" e depois marque a opção "Secretaria de Informática";

2.4 Clique no Serviço "Arquivos e Diretórios" e depois clique na Atividade "Recuperação de Arquivos";

2.5 Na "Descrição" informe o caminho e nome completo dos arquivos que deseja recuperar e a data da versão desejada (Exemplo: "Recupar versão do arquivo L:\Documentos\Arquivo1.doc" de 10/12/ 06) e após clique no botão "Concluir". Se não existir a versão desejada, será recuperada a versão imediatamente anterior.

#### **Observações Importantes**

• A recuperação de arquivos pode levar até 24 horas, visto que depende da disponibilidade do equipamento de *backup* e execução por técnico da Secretaria de Informática;

• Se um arquivo for criado e depois apagado no mesmo dia não existirá cópia de segurança (*backup*) do mesmo, visto que o *backup* é realizado durante a noite*.* Neste caso utilize o *Shadow Copy* (conforme explicado nos itens A e B) e se não constar no *Shadow Copy* não será possível recuperá-lo;

• O *backup* inclui apenas arquivos armazenados nas unidades de rede (G: e L:), assim não há como recuperar arquivos armazenados localmente (C:).

#### **DÚVIDAS**

Sempre que o usuário tenha dúvidas, basta abrir um **Chamado Técnico** na *intranet* ou entrar em contato com o Setor de Atendimento ao Usuário, através dos telefones (41) 3310-7120, 7121 e 7123.

Gabinete da Vice-Presidência do TRT-PR

# **Ouvidoria do TRT da 9a Região terá "competência residual"**

m sessão plenária no último dia 27 de novembro, o Tribunal Pleno deste Regional aprovou a criação da Ouvidoria do TRT da 9ª Região (RA nº 218/06), que terá como titular a vicepresidente da Corte. Nesse contexto, oportuno destacar a missão institucional das ouvidorias públicas contemporâneas, especialmente no âmbito do Judiciário. E

As ouvidorias modernas foram concebidas a partir da figura do *ombudsman*, introduzida na Constituição da Suécia em 1809. O *ombudsman* sueco tinha por objetivo receber e encaminhar as queixas dos cidadãos, visando a solucioná-las. A sua difusão, todavia, só ocorreu no quarto final do século XX, com a incorporação da função do *ombudsman* às redações dos grandes jornais americanos.

A figura do ombudsman, além de servir como precursora do ouvidor contemporâneo, também lhe deu um novo perfil funcional. O ouvidor que, até então, era visto como representante do rei, passou a constituir um representante do cidadão junto às instituições públicas e privadas.

No Brasil, a primeira ouvidoria com o atual perfil, objetivando a representação do cidadão junto às instituições públicas, foi instalada na cidade de Curitiba, no ano de 1986. Dessa data em diante, multiplicaram-se as ouvidorias no país. Atualmente a Associação Brasileira de Ouvidores/*Ombudsman* conta com cerca de 380 associados.

A ouvidoria brasileira afastou-se do perfil do ombudsman clássico, adquirindo características próprias. Tornou-se um canal de comunicação direta e eficaz entre o cidadão e o poder público. De forma não burocrática, simples e ágil permite ao cidadão avaliar e criticar os serviços prestados, garantindo-lhe, assim, o pleno exercício do seu direito à cidadania, como bem destacado na página da Ouvidoria da Associação Nacional dos Magistrados Trabalhistas, na internet: *a Ouvidoria da Anamatra (...) é um instrumento para o exercício da cidadania (...).*

Aliás, vale frisar que a cidadania constitui um dos princípios fundamentais da República Federativa do Brasil (art. 1º, inc. II, da CF).

De outro lado, a Emenda Constitucional nº 19, ao dar nova redação ao artigo 37, impôs à Administração Pública a adoção de ações e gestões que garantam eficiência aos seus serviços. Nessa missão, certamente as ouvidorias poderão contribuir significativamente, eis que voltadas ao aperfeiçoamento da gestão e dos serviços.

Ainda sob o enfoque constitucional, outra questão relevante veio a lume com o acréscimo do parágrafo 7º do artigo 103-B da Constituição Federal, pela Emenda nº 45. Passou-se a discutir a obrigatoriedade da criação de ouvidorias no âmbito do Poder Judiciário brasileiro. De toda sorte, mesmo que se entenda não existir tal imposição constitucional, o simples fato das ouvidorias constituírem instrumentos de garantia da cidadania e do aperfeiçoamento da gestão e dos serviços autoriza e recomenda a sua criação.

Oportuno ressaltar que, excetuandose a 3ª (MG) e a 8ª Região (PA-AP), os TRT's já implementaram suas ouvidorias.

Sob o aspecto administrativo, as ouvidorias constituem poderosas ferramentas de gestão, possibilitando a identificação de problemas operacionais, especialmente os gargalos nos processos produtivos, bem como a ineficiência de procedimentos e rotinas funcionais, especialmente pela forma sistematizada e centralizada de coleta de informações. Ademais, a partir desse conhecimento, poderá propor soluções aos problemas apresentados.

Em artigo publicado na página da Associação Brasileira de Ouvidores/ *Ombudsman* (ABO) na internet<sup>1</sup>, Antonio Semerato Rito Cardoso<sup>2</sup> e Paulo Reis Vieira3 , ao tratarem do perfil do ouvidor, destacam a sua função precípua de auxiliar na gestão da organização. Para eles o *"ouvidor deve, portanto, ser um profissional com visão sistêmica, que entenda a organização como um conjunto de macrodimensões interligadas, interdependentes e harmônicas entre si. Só assim ele entenderá que cada reclamação tem sua origem na desarmonia do processo de ligação entre as diversas macrodimensões ou que o modelo de gestão é incompatível com o ambiente externo em que se encontra. Só assim poderá, além de resolver o problema do*

*reclamante, sugerir mudanças ou ajustes no modelo de gestão, de forma a evitar que a reclamação ocorra novamente, rompendo, assim, um círculo vicioso e ineficiente. Para exemplificar, imaginemos que um cidadão procure a ouvidoria para reclamar seus direitos. O ouvidor que possui todos os predicados mencionados certamente resolverá o problema do cidadão. Essa ação, porém, não impede que a instituição continue atuando com um modelo disfuncional, e logo chegará outro cidadão, na fila de reclamação, com o mesmo problema. Isso levará a ouvidoria a uma enorme ineficiência, pois, dependendo da extensão do problema ela ficará inoperante e a instituição, imobilizada, transformando o ouvidor em simples leva-e-traz de reclamações e pseudosoluções para a sociedade.*

Importante salientar que as ouvidorias judiciárias não detêm poderes correicionais, decisórios (quanto às atividades das demais unidades), normativos ou de censura. Ainda, não se prestam a ingerir nas demais unidades da instituição, suprimindo, substituindo ou redefinindo suas rotinas funcionais. Tem, pois, na condição de parceira, a função de colaborar com toda a instituição na busca pela eficiência, eficácia e efetividade dos

serviços prestados.<br>No âmbito do 9<sup>o</sup> Regional, caso a "reclamação"4 sob análise constitua matéria de competência da Corregedoria Regional, a atuação da Ouvidoria limitarse-á ao encaminhamento do expediente para essa unidade, informando o procedimento ao "reclamante"5 . Tratando-se de matéria de natureza disciplinar, relacionada a servidor, caberá a remessa do expediente à Presidência do Tribunal, para apuração do fato por intermédio da instalação de Comissão de Processo Disciplinar, conforme estabelece a Lei nº 8.112/90. Portanto, sob o enfoque institucional, a Ouvidoria da 9º Região terá "competência residual", cabendo-lhe questões relacionadas às falhas na execução e prestação dos serviços, no sistema gerencial, bem como aquelas que comprometam a eficiência, eficácia e efetividade.

*<sup>1</sup> Ouvidor: leva-e-traz ou mediador-gestor? www.abonacional.org.br*

*<sup>2</sup> Ouvidor do Instituto de Pesquisa Econômica Aplicada - IPEA*

*<sup>3</sup> Doutor em Administração Pública pela Universidade da Califórnia/EUA*

*<sup>4</sup> A RA nº 218/06 trata tal instrumento como Colaboração*

*<sup>5</sup> A RA nº 218/06 o define como Colaborador*

#### **NONA**

### **TST implanta e-Recurso desenvolvido no TRT-PR**

Entrou em funcionamento, em 8 de janeiro, no TST, o sistema e-Recurso, passo fundamental para a virtualização do processo judicial trabalhista. O sistema, implantado em 2006 nos 24 TRTs do país, foi desenvolvido por servidores da Secretaria de Informática e da Vice-Presidência do TRT-PR. O e-Recurso permite a digitalização das peças processuais indispensáveis ao exame de recursos de revista e agravos de instrumento pelo TST. O módulo do TST, completamente integrado ao sistema dos TRTs, foi idealizado para aproveitar os dados produzidos pelos TRTs e para permitir ao Tribunal Superior uma ampla administração de seu acervo textual. No TST, o e-Recurso permitirá também a análise dos recursos extraordinários, com o envio eletrônico de informações e peças digitalizadas para o Supremo Tribunal Federal (STF).

### **Classificados 62 candidatos na segunda etapa do concurso para juiz**

stão habilitados 62 candidatos para a terceira etapa do XX Concurso Público de provas e títulos para a Magistratura do Trabalho da 9ª Região. E

Os candidatos classificados podem consultar suas notas no site do próprio Tribunal - www.trt9.gov.br. Os não classificados poderão fazê-lo na página da instituição contratada para o concurso: www.fae.edu.

O processo seletivo teve início com 1.036 postulantes inscritos, dos quais 223 (21,5%) obtiveram aprovação na primeira etapa, realizada em novembro último. Os aprovados participaram da segunda prova, realizada em 16 de dezembro, que consistiu em questões de conhecimentos específicos. Os 62 remanescentes representam 27,8% dos classificados para a segunda prova. A próxima fase (elaboração de sentença trabalhista) será em 3 de fevereiro na sede Centro do Colégio Bom Jesus, em Curitiba.

A Presidência do TRT agradece aos integrantes das Comissões Geral e Examinadora pela importante colaboração: os juízes Luiz Celso Napp, Nacif Alcure Neto, Suely Filippetto, Paulo Cordeiro Mendonça, Carlos Martins Kaminski, Amaury Haruo Mori, Graziella Carola Orgis, Armando Luiz Zilli, a procuradora do trabalho Thereza Cristina Gosdal e os advogados Geraldo Vaz da Silva, Sérgio da Rocha Pombo, Sidnei Machado, Thaís Poliana de Andrade e Marco Aurélio Guimarães.

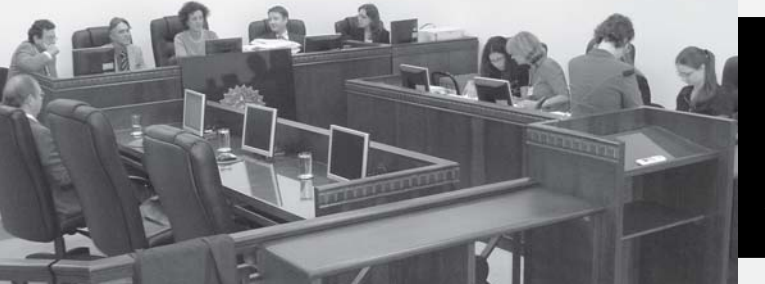

*Sessão pública, em 22 de janeiro, divulga resultado da segunda fase do Concurso para Magistratura do Trabalho*

### **TRT visa à prevenção de lesões com ginástica laboral e análise ergonômica do trabalho**

om proposta educativa visando à prevenção de lesões, o TRT do Paraná está implantando projeto om proposta educativa visando a<br>prevenção de lesões, o TRT do<br>de ginástica laboral e contratando empresa para realizar análise ergonômica em todas as unidades do Paraná.

O projeto de ginástica foi colocado em prática de forma experimental em novembro do ano passado nas Varas do Trabalho da capital e em unidades judiciárias do Tribunal. Em 2007, devido ao grande interesse de juízes e servidores, estão sendo montadas agendas de atendimento com fisioterapeuta do Regional. Cada sessão de exercícios dura em média dez minutos por semana.

A proposta da Secretaria de Recursos Humanos é criar a cultura do alongamento durante a jornada de trabalho. Para que isso seja possível, as profissionais da área de saúde distribuem cartazes contendo posições de alongamentos. Assim, juízes e servidores podem praticar a técnica nos demais dias da semana sem a presença de fisioterapeuta. Contatos para outras informações podem ser feitos pelo e-mail sedesb@trt9.gov.br ou pelo telefone (41) 3310-7362.

Paralelamente à ginástica laboral, foi

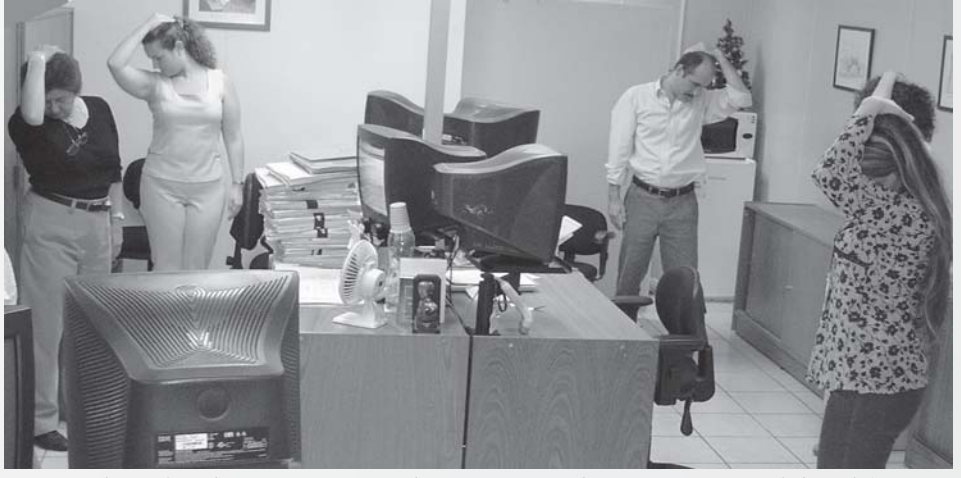

*Servidores lotados na Secretaria de Precatórios durante ginástica laboral feita com o acompanhamento de fisioterapeuta da Justiça do Trabalho do Paraná*

contratada a empresa SISPREV – Sistema de Prevenção à Saúde do Trabalhador - para fazer análise ergonômica dos postos de trabalho do TRT. Desde 19 de janeiro estão sendo feitas visitas a todas as unidades da Justiça do Trabalho do estado. Os técnicos avaliam se os móveis e a iluminação das salas são adequados e bem utilizados por juízes e servidores. Na oportunidade, os profissionais também fazem demonstração de ginástica laboral em cada unidade, dando orientação individualizada.

A empresa tem prazo de 120 dias para realizar o levantamento, sendo que ao final serão apresentados os resultados da pesquisa. A partir do laudo ergonômico serão elaborados projetos para colocar em prática medidas preventivas e corretivas. Com essa análise, o TRT pretende melhor adequar as condições de trabalho da 9ª Região.

Setor Médico-Odontológico do TRT-PR

# Saúde em foco

# **'Falando em sucesso...**

*Luciana Nunes da Motta Tavares, psicóloga lotada no Serviço de Desenvolvimento e Benefícios do TRT-PR*

m seu texto "Sucesso: uma Questão de Atitude", Ana Lúcia de Matos Santa Isabel dá algumas dicas simples, mas que podem fazer a diferença entre os poucos que se consideram bem sucedidos e os muitos que ainda estão buscando a fórmula. E

Afinal de contas, se pensarmos em sucesso como "conquistar aquilo que desejamos", podemos afirmar sem muita chance de erro que todos queremos chegar lá. Mas, aí é que entra a parte mais difícil: **COMO**?!

Bem, entre as atitudes que promovem o sucesso, a mais básica é a atitude imaginativa: ter um sonho. "Antes de ver nossos sonhos trazidos à realidade é preciso imaginá-los", o que significa dar cor,

forma e conteúdo ao desejo. Mas só isso não basta. Saber o que quer já é um grande passo, mas é preciso traçar um plano de ação, uma estratégia para que a imaginação possa ser transformada em realidade.

Afinal de contas, diz a autora,

objetivo é o "sonho com data marcada" e para ser efetivo deve ser sempre afirmativo (planeje o que quer que aconteça e não o que não quer) e ecológico (isento de conseqüências negativas); específico (generalidades são difíceis de concretizar) e circunstanciado (ter

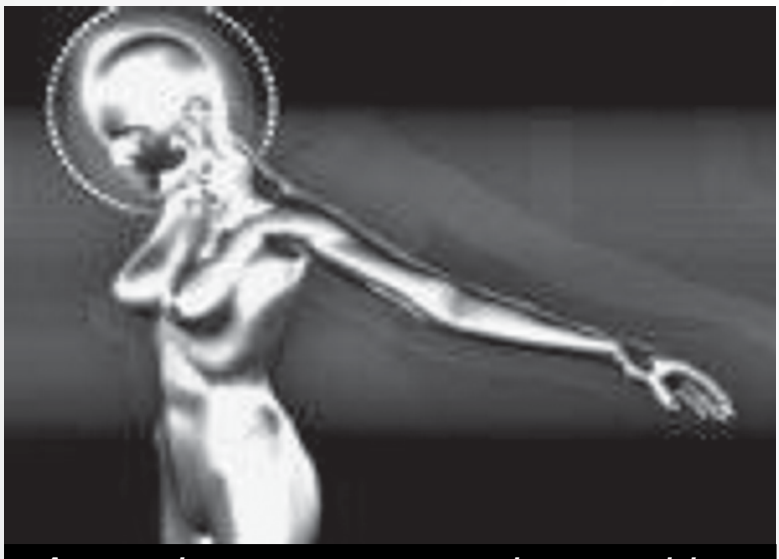

*Antes de ver nossos sonhos trazidos à realidade é preciso imaginá-los*

prazo para a realização).

Além de sonhar e planejar a materialização do sonho, outras atitudes também ajudam: é preciso ser flexível e versátil para acompanhar a velocidade das mudanças; perseverante e comprometido com resultados para não se perder em meio a elas.

Segundo pesquisadores, pessoas que se auto-definem como bem-sucedidas desenvolvem talentos variados que lhes dão recursos para obter realização de diferentes modos. Buscam cada vez mais qualidade de vida, atuando como cidadãos em suas comunidades, envolvendo-se em atividades voluntárias; esmeram-se em obter um significado para a própria vida, procurando intervir na realidade de maneira firme e ética.

Entre as atitudes de pessoas de

sucesso que se tornam referência para outras pessoas destacam-se: solidariedade, intuição, entusiasmo, perseverança, sinergia, e principalmente, alegria. A alegria contagia o ambiente ao redor e cria um ambiente favorável para o resultado positivo.

 Outra característica do ser humano bem sucedido é sua capacidade de perceber oportunidades, estar atento às alternativas que se apresentam para o alcance da meta.

 Por fim, é uma característica comum daqueles que se percebem bem sucedidos relacionar-se

com envolvimento e comprometimento, criando ao seu redor uma comunidade da visão.

*Baseado no texto "Sucesso: uma Questão de Atitude", de Ana Lúcia de Matos Santa Isabel.*

 *"Os céticos e cartesianos que insistirem em desconsiderar a pessoa e a tratá-la como um recurso estão com os dias contados. Raiva, medo, tristeza, frustrações adoecem as pessoas, reduzem a sua criatividade, reduzem a produtividade e o prazer de trabalhar".*

 *"Na visão holística o homem adoece porque se fragmenta, se isola; a doença representa uma fenda na nossa unidade. Dores, tonturas, formigamentos, náuseas, etc., são a linguagem do corpo para protestar contra os 'maus-tratos' que vem recebendo".*

**Autora: Edina de Paula Bom Sucesso**

#### N° 145 - Fevereiro /2007

#### *Maria Eunice Rodrigues da Silva*

### NON4 Perfil

### **No Judiciário tem história...**

uem convive ou já conviveu com a servidora Maria Eunice sabe que ela não foge às suas raízes de mineira contadora de histórias. O que muita gente não sabe é da história levada a sério por ela, a tal ponto de ter cursado, simultaneamente, Direito e História na Universidade Federal do Paraná. O mestrado em História do Brasil foi uma conseqüência desse interesse. Q

Nascida em Belo Horizonte (MG), ela se reporta às cidades históricas de Minas Gerais: "Sou de uma terra onde a história do Brasil é muito presente – Tiradentes, Juscelino, Tancredo ainda vivem... Viajei muito por lá. Por trás de cada montanha você descobre uma igrejinha, um belo casario colonial, uma história de escravos. A meu ver a Inconfidência Mineira tem um grande apelo romântico, tanto pela conspiração em si, quanto por Marília de Dirceu".

Essa conjugação de interesses entre o Direito e a História resultou na sua indicação para ser a pesquisadora da história do Poder Judiciário no Paraná, quando dos 90 anos do Tribunal de Justiça do Paraná, atendendo solicitação do então presidente Heliantho Guimarães Camargo, "motivado em dar conhecimento ao público da significativa e importante história da constituição e organização do Poder Judiciário no Paraná", explica Eunice. A obra teve o patrocínio da Secretaria de Estado da Cultura e do Esporte. O lançamento do livro ocorreu em 1982, no dia 11 de agosto - data da instalação dos cursos jurídicos no Brasil.

Maria Eunice resumiu essa interação em trecho de sua nota explicativa no livro: "A estreita relação existente entre História e Direito não pode ser esquecida. Não há como estudar determinada comunidade sem conhecer suas leis e instituições jurídicas. Elas

retratam relações, pessoas. Mais estreitas se mostram essas relações quando se considera que entre as fontes do Direito encontram-se costumes e tradições".

Também para o Ministério Público do Estado do Paraná, gestão do então procurador-geral de Justiça Olympio de Sá Sotto Maior Neto (1996), a servidora Maria Eunice foi chamada como historiadora para integrar a comissão composta de membros ativos e inativos dessa Instituição. "Promover o resgate da memória e a constituição de um futuro memorial foi a meta inicial. Após várias atualizações efetuadas a obra já se encontra em fase final de publicação, o que possivelmente, ocorrerá neste ano", revela Eunice.

Com seu bom humor característico ela comenta sobre as dificuldades na coleta de dados históricos: "Nos trabalhos mencionados iniciei em 1853, data da emancipação política do Paraná. Não é tanto tempo assim, 150 anos..., mas descobrir o baú certo demanda algum tempo".

 O interesse pela história mundial também a entusiasmou no estudo do inglês e francês, idiomas que lhe asseguram a leitura avançada e acalentam o sonho de percorrer as cidades que são verdadeiros museus a céu aberto, principalmente na França. Também a fazem viajar nas letras das músicas de blues/rock de BB King e Eric Clapton.

 "História é vida, é o cotidiano de todos nós, não é só passado de guerras, algumas gloriosas outras nem tanto. É a soma dos acertos e desmandos de impérios, grupos dominantes, dominados, perseguidos ou mesmo de um idealista delirante, depende da situação, depende do ponto de vista do observador. Muito se aprende com isto", observa Maria Eunice.

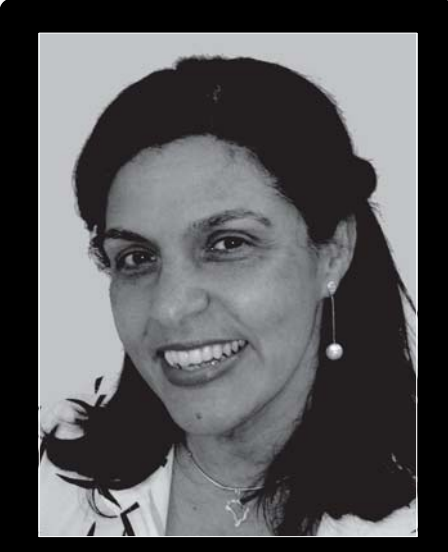

*"A estreita relação existente entre História e Direito não pode ser esquecida. Não há como estudar determinada comunidade sem conhecer suas leis e instituições jurídicas".*

Até ingressar por concurso no Tribunal Regional do Trabalho do Paraná em agosto de 1986, exercendo o cargo de técnico judiciário, denominação de então para o nível superior, Eunice lecionou Estudos Sociais/História no supletivo estadual, bem como advogou alguns anos, respondendo pela Assessoria Jurídica de uma fundação estadual por quase quatro anos.

 Ela resume a própria história no TRT-PR quando conta: "Trabalhei em Varas do Trabalho, gabinetes de juízes do Tribunal, na SIEx e Distribuição. Fui diretora da Secretaria de Recursos Humanos e assistente no gabinete da Direção do Fórum. Atualmente estou lotada na Sala dos Oficiais de Justiça".

 Os que conhecem a servidora Maria Eunice sabem que sua história não termina aqui...

### **Gespública no TRT-PR**

Realizou-se em 22 e 23 de janeiro, na Escola de Administração Judiciária, o primeiro encontro de trabalho do "Grupo para Implementação do Gespública no TRT-9ª Região", criado por ato da Presidência do Tribunal. O Grupo tem por atribuição viabilizar a adesão do TRT ao Programa Nacional de Gestão Pública e Desburocratização - Gespública. O Gespública tem por finalidade contribuir para a melhoria da qualidade dos serviços públicos prestados aos cidadãos, oferecendo, de forma gratuita, apoio para o desenvolvimento do sistema de gestão das organizações públicas.O encontro - primeiro passo para a adesão do TRT ao programa - foi destinado ao co-nhecimento e execução parcial do instrumento de "Auto-Avaliação da Gestão", a partir do qual será desenvolvido e implementado o "Plano de Melhoria da Gestão", etapa seguinte do Gespública.

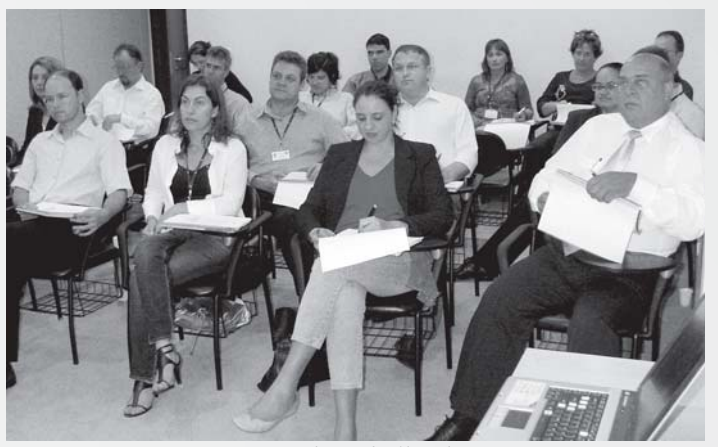

*Primeiro encontro de trabalho do "Grupo para Implementação do Gespública no TRT-9ª Região"*